<span id="page-0-0"></span>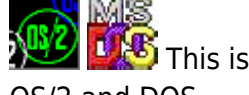

**THS** This is part of [Family API](https://osfree.org/doku/doku.php?id=en:docs:fapi) which allow to create dual-os version of program runs under OS/2 and DOS

**Note:** This is legacy API call. It is recommended to use 32-bit equivalent

2021/09/17 04:47 · prokushev · [0 Comments](https://osfree.org/doku/doku.php?id=en:templates:legacy#discussion__section) 2021/08/20 03:18 · prokushev · [0 Comments](https://osfree.org/doku/doku.php?id=en:templates:fapiint#discussion__section)

# **DosCreateCSAlias**

# **Syntax**

DosCreateCSAlias (DataSelector, CodeSelector)

# **Parameters**

- DataSelector ([SEL\)](https://osfree.org/doku/doku.php?id=en:docs:fapi:sel) input : Data segment selector.
- CodeSelector ([PSEL\)](https://osfree.org/doku/doku.php?id=en:docs:fapi:psel) output : Address where the selector of the code segment alias descriptor is returned.

# **Return Code**

rc [\(USHORT\)](https://osfree.org/doku/doku.php?id=en:docs:fapi:ushort) - return

Return code descriptions are:

- 0 NO\_ERROR
- 5 ERROR ACCESS DENIED

# **Remarks**

A selector returned by a call to [DosAllocSeg](https://osfree.org/doku/doku.php?id=en:docs:fapi:dosallocseg) with no sharing options specified can be used as the data segment specified with DosCreateCSAlias. However, to be CS alias, the segment must be a privilege level 2 or privilege level 3 non-shared segment.

A CS alias segment must be exclusively accessible by the process and cannot be a huge segment. Selectors of shared memory segments and dynamically linked global data segments cannot be used as input for DosCreateCSAlias.

The code segment selector returned by DosCreateCSAlias is valid for CS. If a procedure is stored in the data segment, it can be called using the CS alias. The procedure may be called from privilege level 3 or I/O privilege level.

Use [DosFreeSeg](https://osfree.org/doku/doku.php?id=en:docs:fapi:dosfreeseg) to free a CS alias selector created with DosCreateCSAlias. Procedures in the segment can continue to be referenced if the data selector for the aliased segment is passed to DosFreeSeg, because the CS alias selector is not affected. Once both selectors have been passed to DosFreeSeg, the segment is deallocated.

### **Family API Considerations**

The returned selector is the segment address of the allocated memory. When the returned selector or the original selector is freed, OS/2 immediately deallocates the block of memory.

### **Example Code**

### **C Binding**

 #define INCL\_DOSMEMMGR USHORT rc = DosCreateCSAlias(DataSelector, CodeSelector); SEL DataSelector; */\* Data segment selector \*/* PSEL CodeSelector; */\* Code segment selector (returned) \*/* USHORT rc;  $\sqrt{\frac{4}{\pi}}$  return code  $\sqrt{\frac{4}{\pi}}$ 

### **Example**

This example requests a block of memory (data segment) then requests a descriptor of the segment marking it as a code segment.

```
 #define INCL_DOSMEMMGR
 #define NUMBER_OF_BYTES 120
#define ALLOC FLAG SEG GETTABLE
 SEL CodeSel;
 SEL Selector;
 USHORT rc;
  if(!DosAllocSeg(NUMBER_OF_BYTES, /* # of bytes requested */
                &Selector, /* Selector allocated */
                ALLOC_FLAG)) /* Allocation flags */
    rc = DosCreateCSAlias(Selector, /* Data segment selector */
                        &CodeSel); /* Code segment selector */
```
#### **MASM Binding**

Returns WORD

#### **Note**

Text based on<http://www.edm2.com/index.php/DosCreateCSAlias>

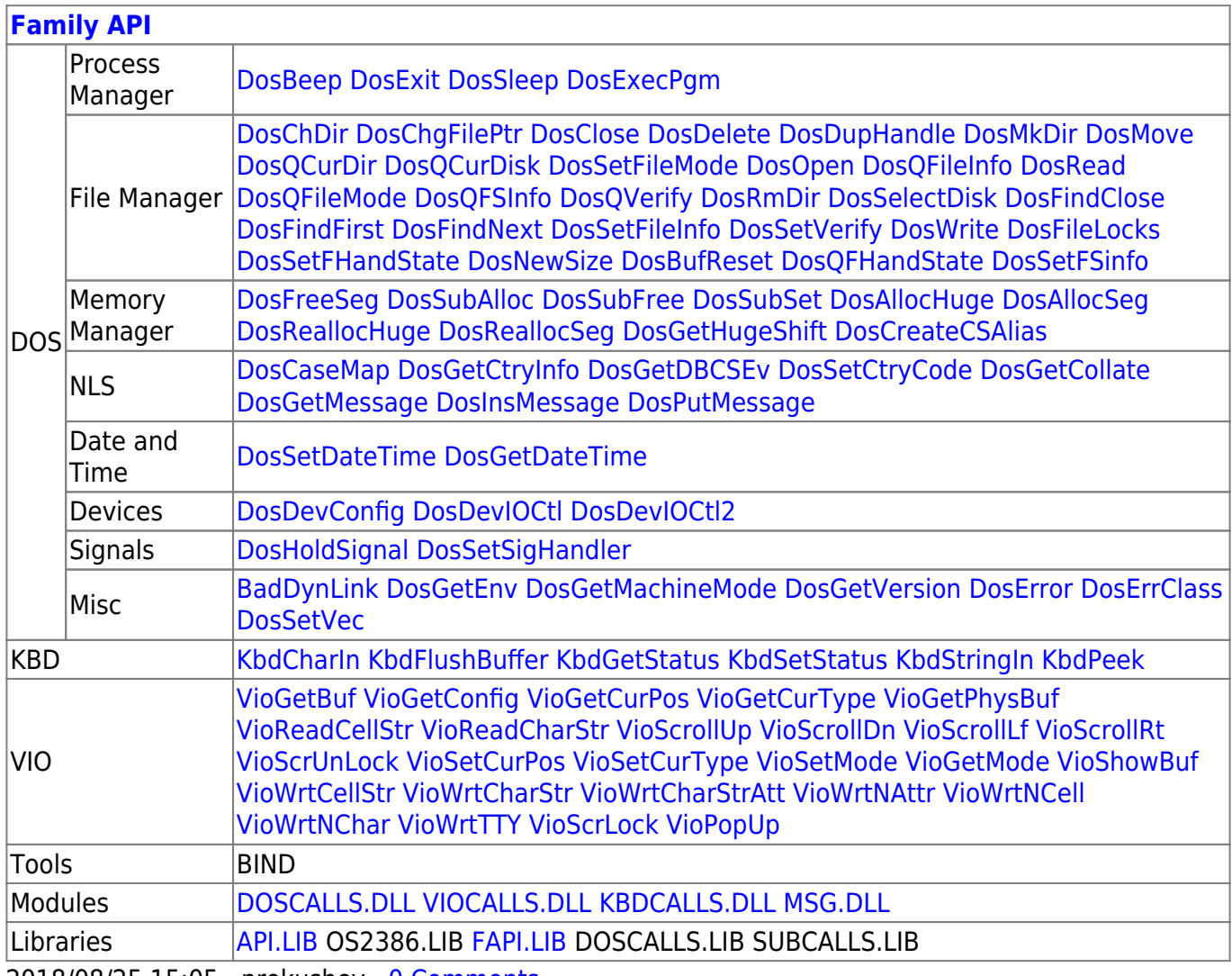

2018/08/25 15:05 · prokushev · [0 Comments](https://osfree.org/doku/doku.php?id=en:templates:fapi#discussion__section)

From: <https://osfree.org/doku/>- **osFree wiki**

Permanent link: **<https://osfree.org/doku/doku.php?id=en:docs:fapi:doscreatecsalias>**

Last update: **2021/12/05 06:38**

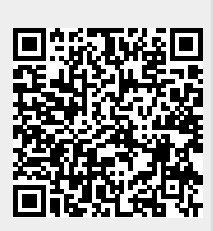